## **Prov i Programmeringsteknik 4 mars 2014**

**NYHET!** Endast ett svar på varje fråga ska ringas in. På frågor utan svarsalternativ: skriv ditt svar i rutan.

- **1.** Hur skriver man en kommentar i Python? Visa med ett exempel!
- **2.** Vilket/vilka av följande fyra ord är OK som variabelnamn i Python?

*gr\*t korv-macka pannkakstårta pl1ar*

- A . Både gr\*t och korv-macka
- B . pannkakstårta och pl1ar
- C . Endast korv-macka
- D. Endast pllar
- X. Inget av ovanstående
- **3.** Hur skriver man för att importera random-modulen?
- kthmail personnr
- 
- **6.** Vad blir hopp efter följande satser? hopp  $= 1$ while hopp  $< 5:$ hopp  $+= 2$
- **7.** Vilken/vilka av följande kan man gå igenom med en for-slinga? *sträng, lista, tuppel, fil*
	- A. Alla utom sträng
	- B. Alla utom lista
	- C. Alla utom tuppel
	- D. Alla utom fil
	- X. Ingen av ovanstående
- **8.** Vad skriver de nästlade slingorna nedan ut? for i in [2, 3]: for j in [3, 4, 5]:
	- print $(i * j, end=" "$

**4.** Vilka värden på ägg och höns gör att villkoret

 $(\text{ägg} > = 12)$  and  $(\text{höns} < 8)$ blir True? A. ägg = 12, höns = 8 B.  $ägg = 12$ , höns = 7  $C. \ \text{ägg} = 13$ , höns = 8 D. ägg =  $0$ , höns = 7 X. Inget av ovanstående

**5.** Vad skriver följande satser ut? djur = ("räv","grävling","älg") if "grävling" in djur: print("+", end = " ") else: print  $(" -", end = " " )$ print("o")

- **9.** Vad skrivs ut av satserna nedan: korsord =  $['tax']$ korsord.append('yxa') print(korsord)
	- A. ['yxa']
	- B. ['tax']
	- C. ['tax', 'yxa']
	- D. ['yxa', 'tax']
	- X. Inget av ovanstående

**10.** Vad skrivs ut av satserna nedan? gäst = ['älg'] besökare = gäst gäst[0] = 'kungen' print(besökare)

- **11.** Vad är en dictionary?
	- A. En datastruktur med nycklar istället för index
	- B. En rekursiv funktion
	- C. En nästlad slinga utan avbrottsvillkor
	- D. En fil som bara innehåller text
	- X. Inget av ovanstående
- **12.** Skriv ett anrop av funktionen grammofon. def grammofon(skiva):

```
print("Spelar", skiva)
```
**13.** Skriv ett anrop av funktionen miljard, och spara returvärdet i en variabel.

```
def miljard():
return 1000000000
```
- **14.** Betrakta programmet nedan:
	- def plantera(s = "köttbulle"): print(s\*20)
- 1) plantera()
- 2) plantera("potatis")
- 3) plantera("morot", 20)
- 4) majs = plantera()

## Vilket/vilka funktionsanrop är OK?

- A. Endast 4)
- B. Endast 3)
- C. Både 1) och 2)
- D. Alla anropen
- X. Inget av ovanstående

## **15.** Hur öppnar man filen "bok.txt" för *utskrift*?

- A. read(fil, open)
- B. fil(open, "bok.txt")
- C. open(fil, "bok.txt")
- D.  $fil = open("bok.txt", "w")$
- X. Inget av ovanstående
- class Tomtemaskin(Mackapär): def init (self):  $\overline{\text{self}}.\text{version} = 0$ def str (self): return str(self.version) def tala(self, replik): print(replik)
- **16.** Visa hur man skapar ett objekt t som är en instans av klassen Tomtemaskin.
- **17.** Vilken metod är det som anropas när man skapar ett nytt objekt?
	- $A.$  \_\_init\_\_
	- B. str
	- C. tala
	- $D.$   $\_\_1t$
	- X. Ingen av ovanstående
- **18.** Visa hur man anropar metoden tala för objektet t.
- **19.** Vad ärver Tomtemaskin från Mackapär?
	- A. Enbart metoderna \_\_init\_\_ och \_\_str\_
	- B. Alla metoder men inte attribut
	- C. Alla metoder och alla attribut
	- D. Enbart lokala variabler
	- X. Inget av ovanstående
- **20.** Hur gör man för att ett attribut ska bli *privat*  (inte ska kunna användas utanför klassen)?
	- A. Det måste returneras från metoden lt
	- B. Det skickas in som parameter
	- C. Man använder try...except
	- D. Man använder funktionen type()
	- X. Inget av ovanstående

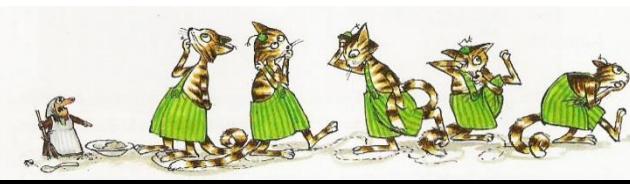